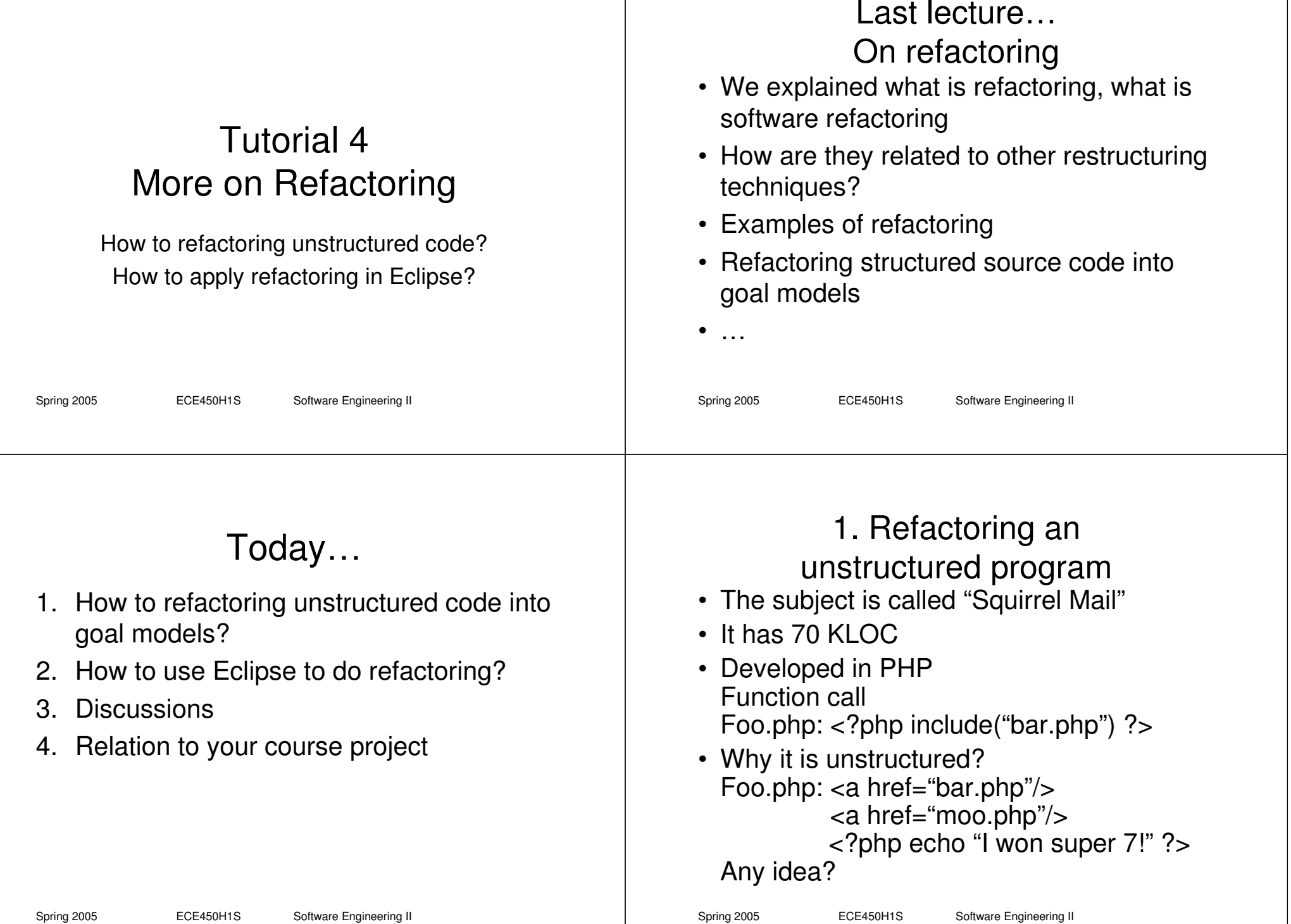

#### Why <sup>a</sup> PHP program is unstructured?

- Every Hyperlink generated from the PHP is an "exit" in the current PHP program
- It may call other PHP routines, other web pages, etc. when user click at them
- Non-deterministic, how could you tell which link will the user click?
- Even "go back" button will change the behaviour of the program

Spring 2005 **ECE450H1S** Software Engineering II

### The process

• Structured program is easier to understand

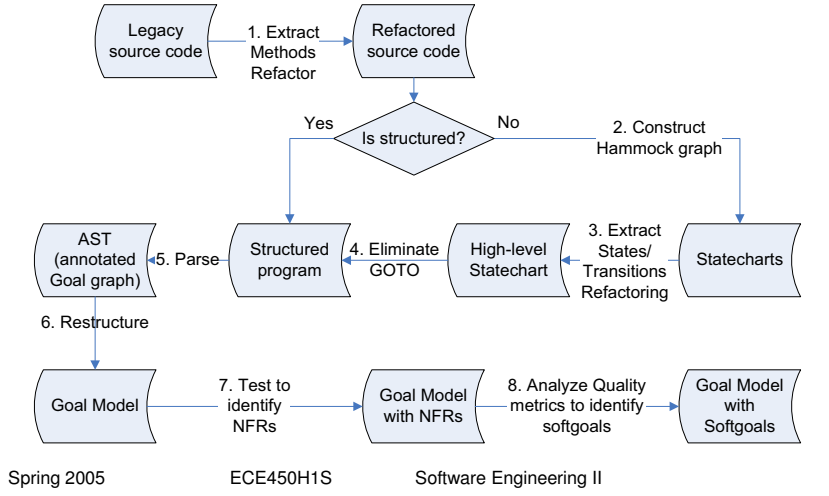

## 1.1 Refactoring based on comments

// the following does S  $S_1(I_1, O_1)$ ;  $\mathcal{S}_2(I_{2^{\prime}}\ O_2)$  ; // other ... ent **ry** exit

• So …

Variables defined before the entry of the block  $I = (I<sub>1</sub> \cup I<sub>2</sub>) \cap \{V \mid \textit{def}(V, p) \land p \angle p \text{ }_{\textit{entry}}\} \neq \emptyset$ Variables defined in the block that will be used after the exit

 $O = (O_1 \cup O_2) \cap \{V | \text{ use } (V, p) \wedge p \text{ with } p \} \neq \emptyset$ 

// refactored

 $S(I, O)$ ;

#### Example

/\*\* Path for SquirrelMail required files. \*/ define('SM\_PATH','../'); require\_once(\$SM\_PATH . 'functions/strings.php'); require\_once(\$SM\_PATH . 'config/config.php'); require\_once(\$SM\_PATH . 'functions/i18n.php'); require\_once(\$SM\_PATH . 'functions/plugin.php'); require\_once(\$SM\_PATH . 'functions/constants.php'); require\_once(\$SM\_PATH . 'functions/page\_header.php'); require\_once(\$SM\_PATH . 'functions/html.php'); require\_once(\$SM\_PATH . 'functions/global.php'); require\_once(\$SM\_PATH . 'functions/imap\_general.php'); \$SM \_ PATH=set \_path ();

#### Further …

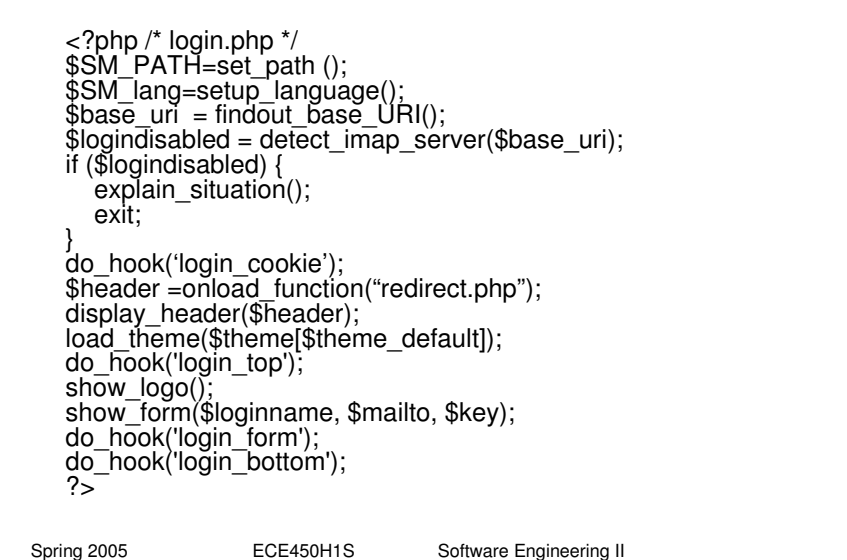

# 1.2 Convert into statechart

- Statecharts concisely describe behaviour of <sup>a</sup> system.
- No comments now, but we need to understand its behaviour, therefore …

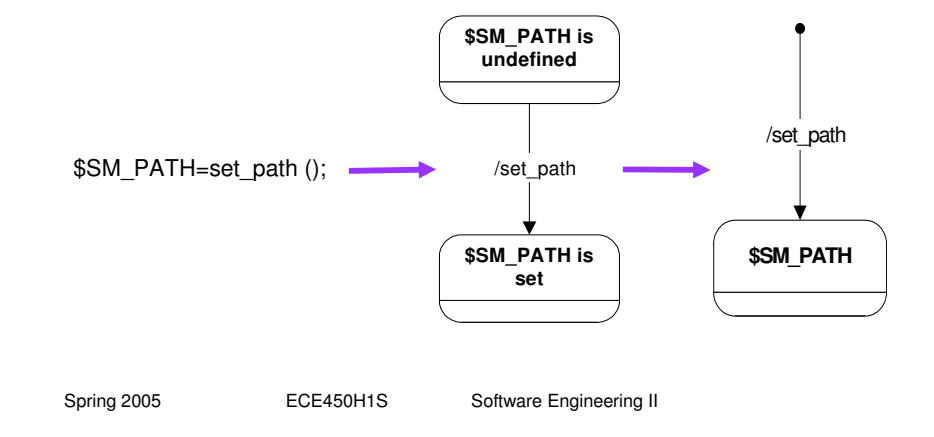

## 1.3 Statechart refactoring

Extract Method -> Extract States and Transitions based on Hammock graphs

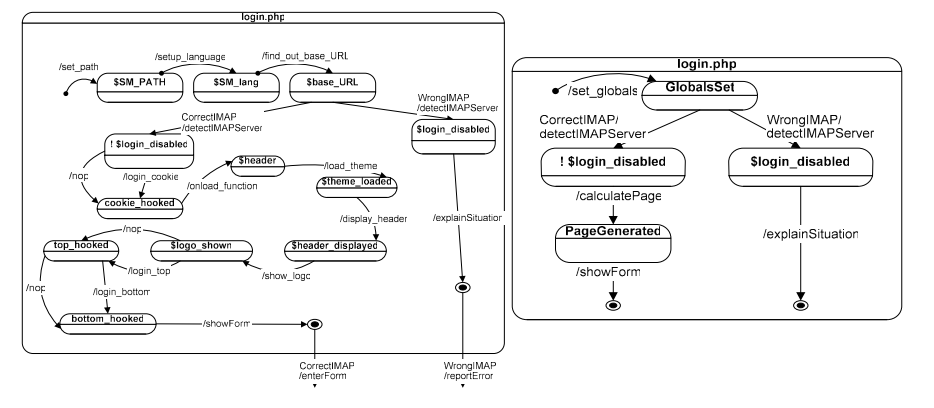

What's new here? You are refactoring behaviour rather than structures!

#### 1.4 Put it together …the high-level statechart of the unstructured program

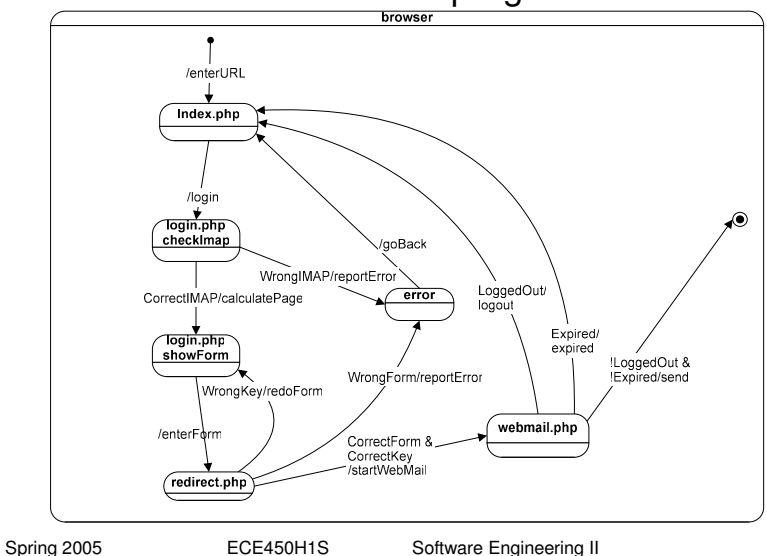

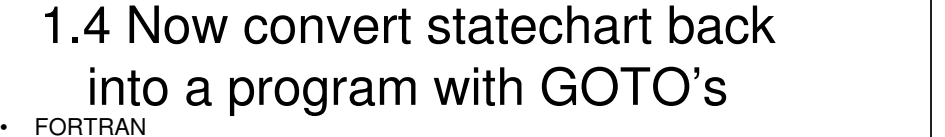

call EnterURL10 call Login if (wrongIMAP) goto 30 20 call ShowForm if (wrongKey) goto 20 call EnterFormif (wrongForm) goto 30 call StartWebMail if (loggedOut) goto 10 if (expired) goto 10 call SendStop 30call ReportError

- call GoBack goto 10 end
- •• Hule of thumb: every state is a basic block; adding a label to states with multiple incoming transitions; adding GOTO statements for all outgoing transitions except one; line-up the basic blocks

Spring 2005 **ECE450H1S** Software Engineering II

### 1.4 Eliminate GOTO's

Spring 2005 **ECE450H1S** Software Engineering II • FPT (Fortran parallelizing transformer, developed at ELIS, Ghent University, Belgium) • Result of goto elimination: CALL EnterURL REPEAT REPEAT CALL Login IF (.not.wrongIMAP) THEN REPEAT CALL ShowForm UNTIL (.not.wrongKey) CALL EnterForm IF(.not.wrongForm)THEN CALL StartWebmail ENDIF ENDIF UNTIL (.not.loggedOut.or .not.expired.or.wrongIMAP .or.wrongForm) IF(wrongIMAP.or.wrongForm) **THEN**  CALL ReportError CALL GoBack **ENDIF**  UNTIL (.not.wrongIMAP.and.not.wrongForm) CALL Send END

#### 1.5 Turning structured program into an annotated goal model

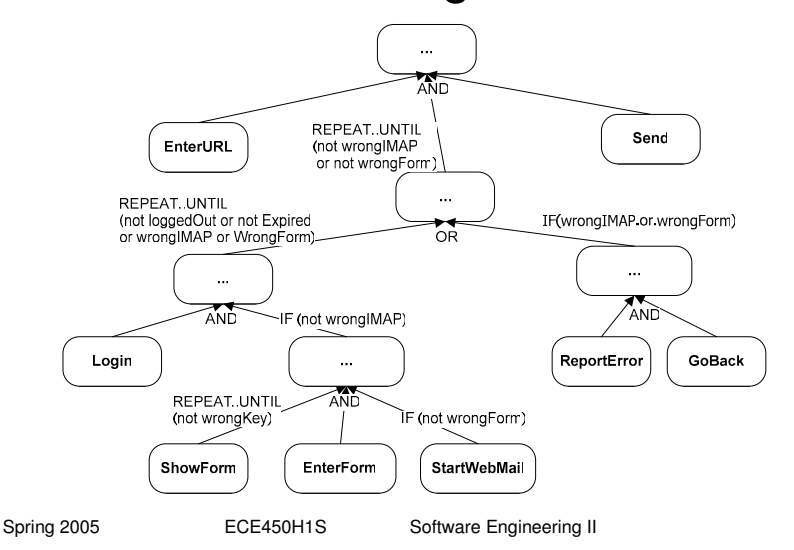

#### 1.6 Turning it into "pure" goal model (AND/OR graph)

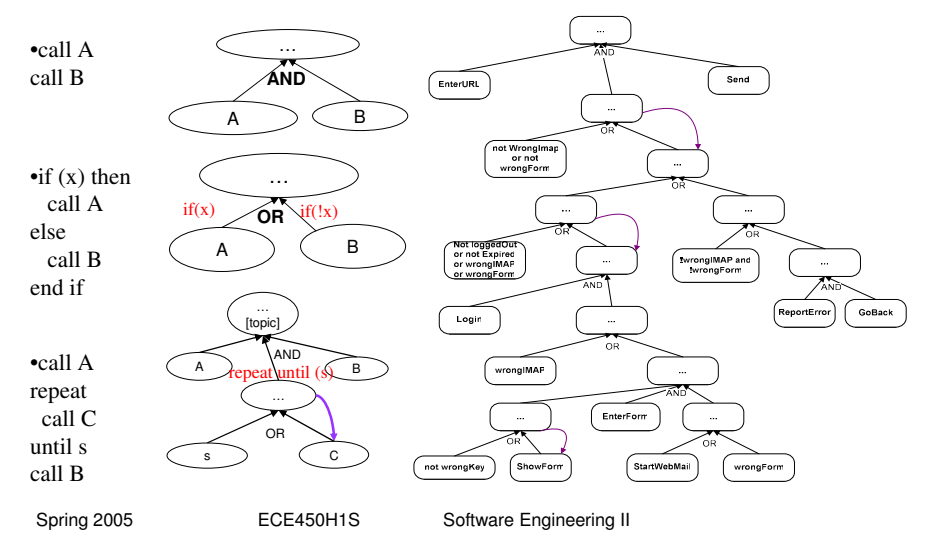

# 1.7 Introducing softgoals

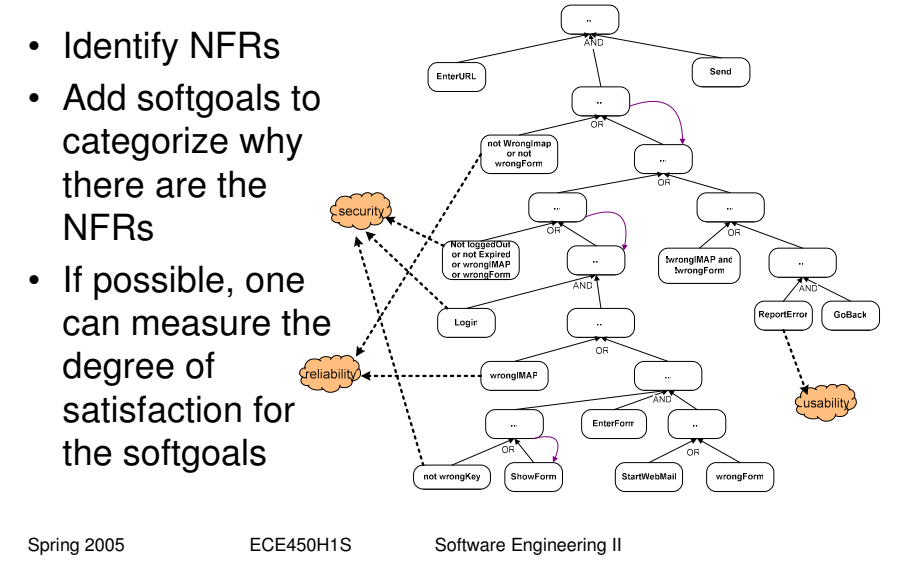

# 2. How to refactoring in Eclipse

- If you are developing in Java, you are LUCKY!
- The Eclipse IDE, JBuilder IDE are very comprehensive
- Refactoring was developed in Smalltalk, now moved to Java in Eclipse, it has been told in C# for Visual Studio, etc.
- It should not be long to see open-source programming languages to have them supported, such as PHP
- Examples, developed by Jing Su

Spring 2005 **ECE450H1S** Software Engineering II

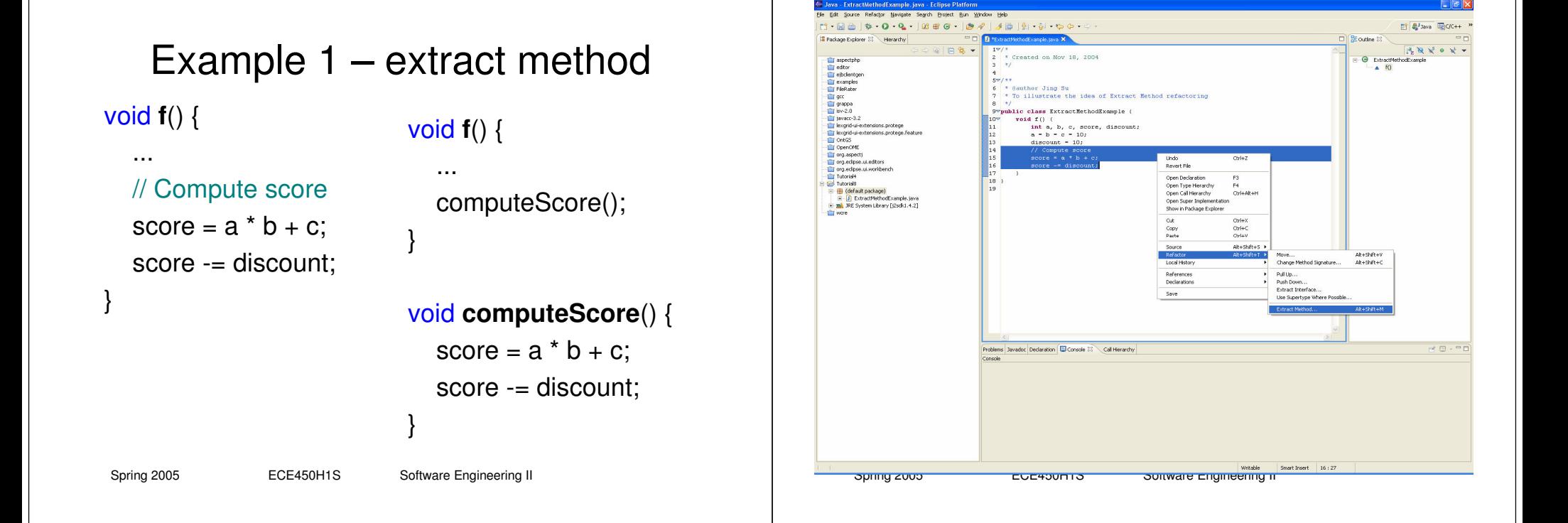

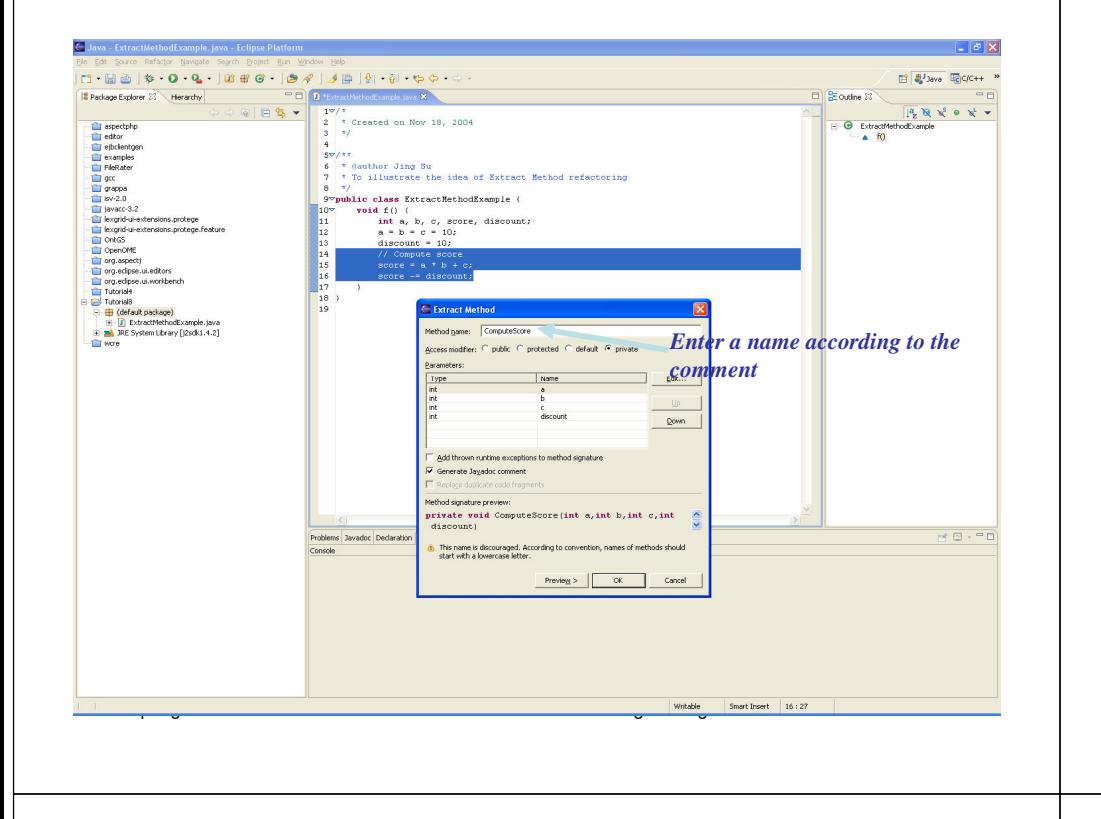

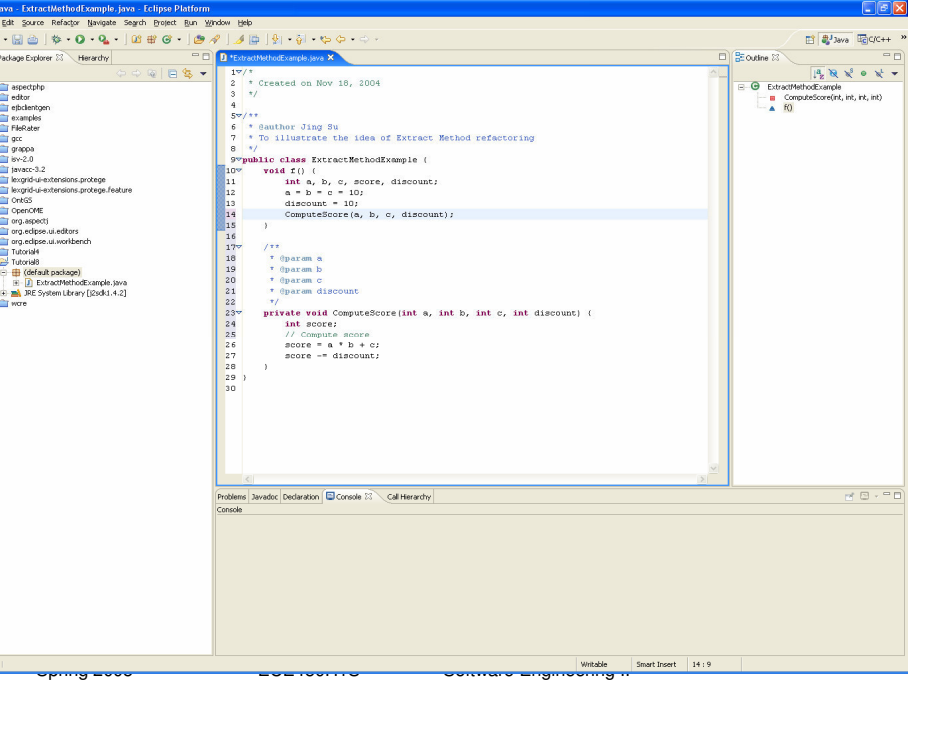

EJ<br>Fle

j cs

信

#### Example 2 – move method

#### class Jar {

}

...} class RoboPacker { private bool isFragile(Jar foo) { switch(foo.material) { case GLASS: return true; case WOOD: return true; case TIN: return false; } }

#### class Jar {

bool isFragile() { switch(material) { case GLASS: return true; case WOOD: return true; case TIN: return false;

#### } } }

} }

class RoboPacker { private bool isFragile(Jar foo) { return foo.isFragile();

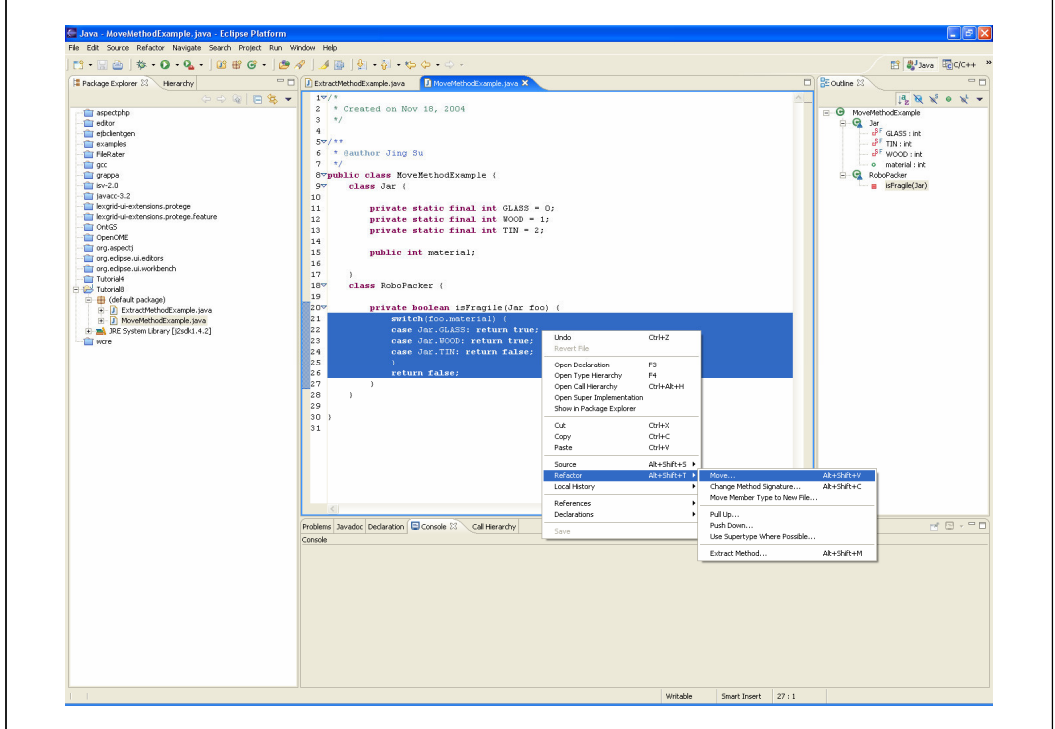

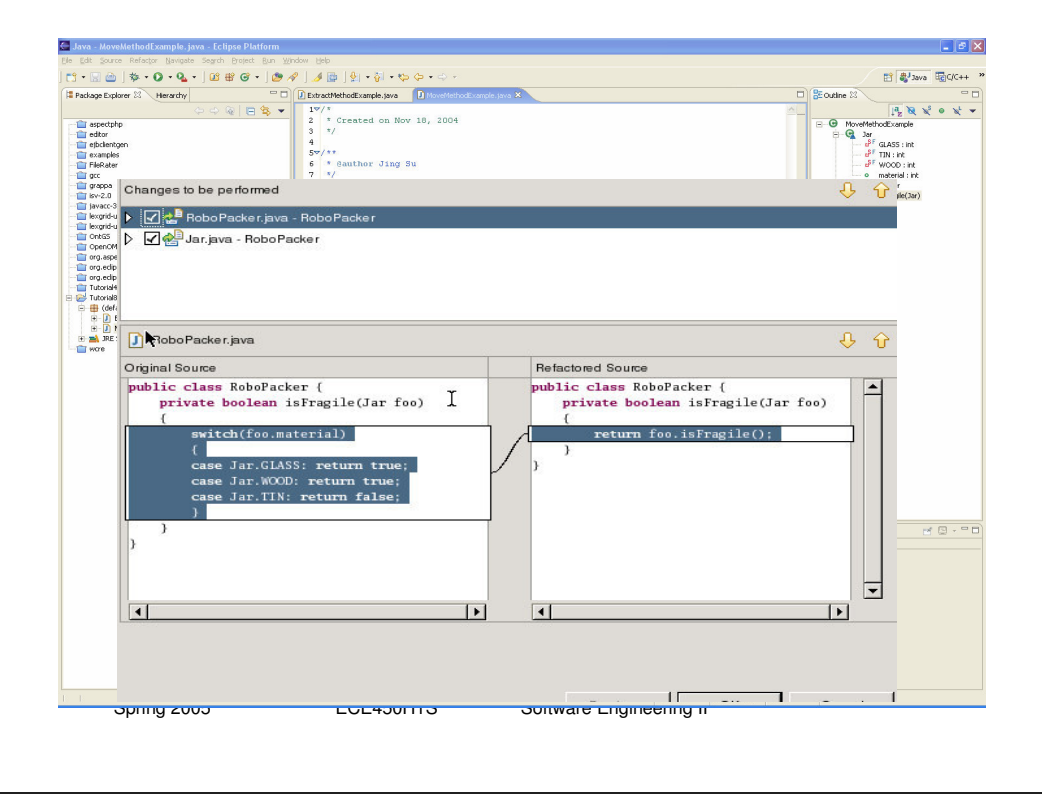

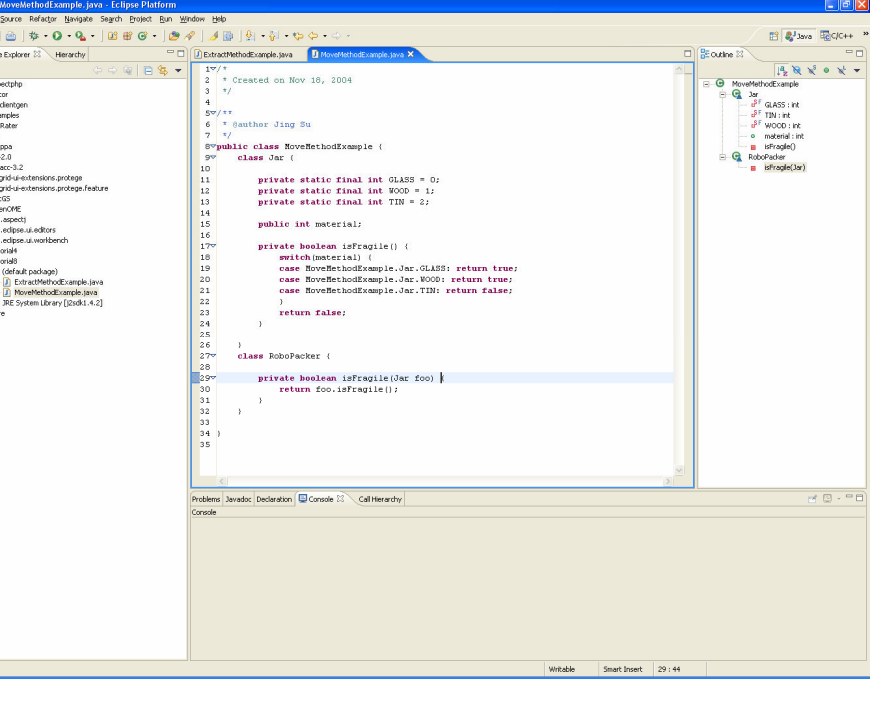

L Java<br>Ele Edit

 $\mathbb{C}$  :

**E** Packag

言

### Example 3 – lift method

class Jar { bool isFragile() { switch(material) { case GLASS: // complex glass calculation case WOOD: // complex wood calculation case TIN: // complex tin calculation } } }

class Jar { bool isFragile() { return material.isFragile(); } }

interface Material { ... } class GlassMaterial:Material { ... } class WoodMaterial:Material { ... } class TinMaterial:Material { ... }

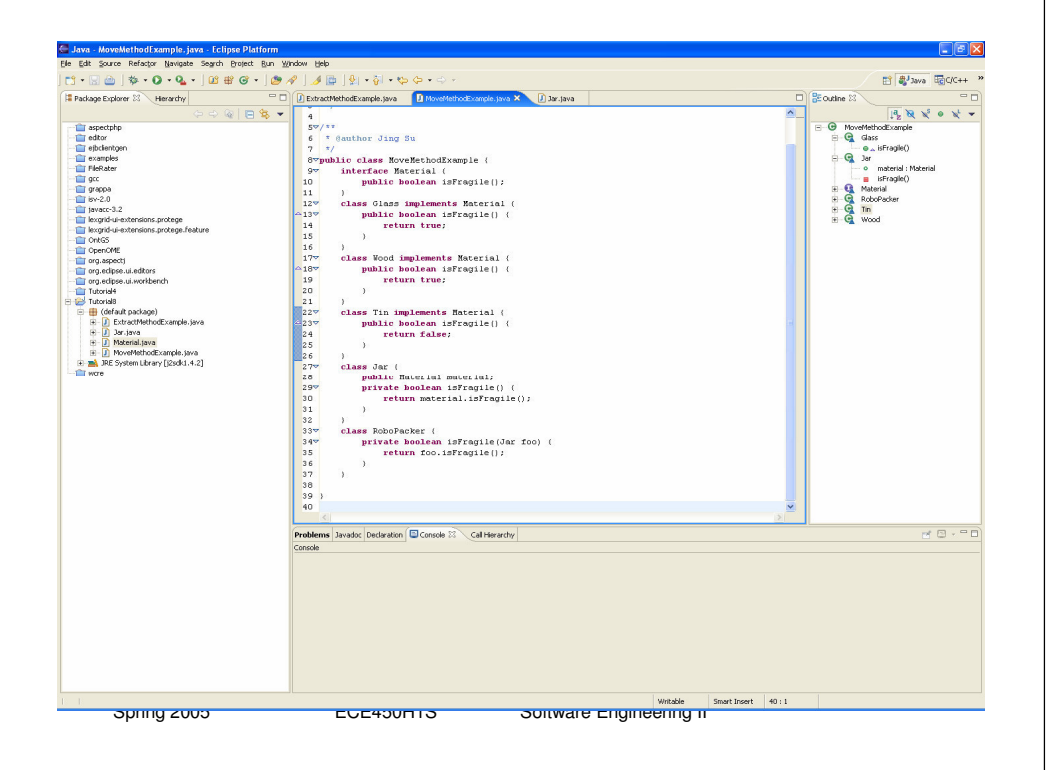

# 3. Think about these ...

- 1. H o w to e xte n d refa ctorin g to ol s u p p ort to other programming languages such as PHP?
- 2. C a n y o u e xte n d refa ctorin g to documents, such as in various formats: dia gra ms, te xtu al, <sup>x</sup> ml, etc.?
- 3. How can know a function is NFR? Can you measure the impact of a NFR on a quality attribute?

Spring 2005 **ECE450H1S** Software Engineering II

# 4. Relation to your project

- Opportunities:
	- You may add junit test cases to the code base to reveal bug s (p ublish it to th ebug tra cking sy stem) and fix them (+5%)
	- Youmay apply desig np atterns, refa ctoring techniqúes on this legacy code base, showing as an improved complexity metrics (+2.5%)
	- You may tune the performance of the system to speed up the display, load/save for scalable graphs (+ 2.5%)
- Do<sup>n</sup>'t forg et y our major proje ct task (u p to 10 0 %!)
	- To study the editor methods in the OpenOME and adapt them to the OmniGraphEditor web service.

Spring 2005 **ECE450H1S** Software Engineering II